## Unlocking LLM Potential: A Journey with APIs

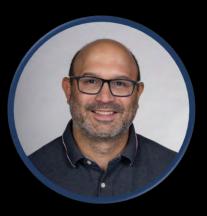

#### Ricardo Covo

Principal Consultant – App Dev & Modernization @ Centrilogic Inc. <u>https://www.linkedin.com/in/ricardocovo/</u>

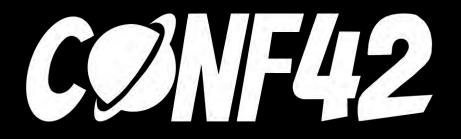

## Agenda

## **Environment Overview**

Basics • Demo

# Chat Completion with Tools

Assistants Overview

#### Environment

- AzureOpenAl
- Web Api
- VS Project

#### Basics

#### Service

- · AzureOpenAl, OpenAl
- · Client (Options)
- ・Chat
- $\cdot$  Role
  - System
  - User
  - · Assistant
  - · Tool
  - Functions

- Request Message
  - Include Role, Content
  - Must include all context (including chat history)
- $\cdot$  Response Message
  - Response Content
  - $\cdot$  Other indications

### **Chat Conversation**

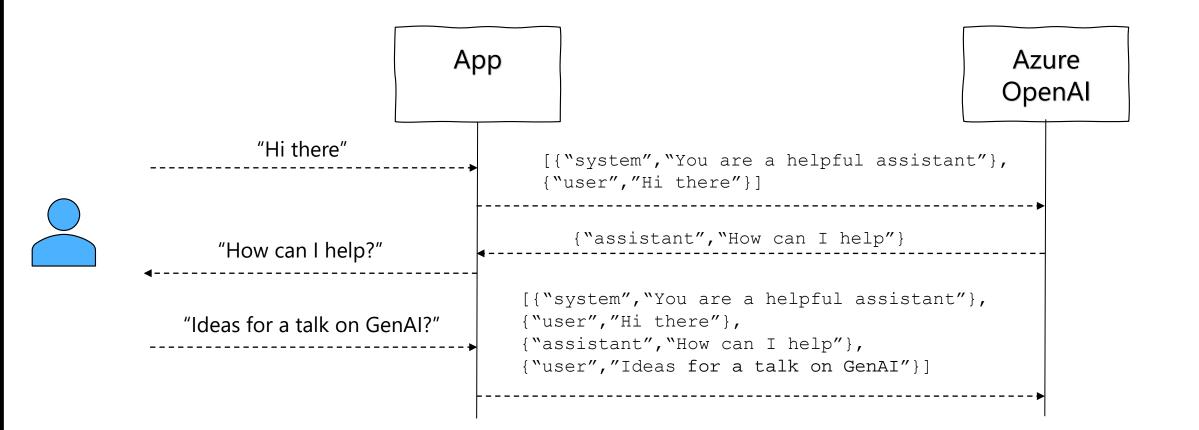

## Demo!

- Give Assistants access to tools like Code Interpreter and Knowledge Retrieval
- Allows you to build your own tools using Function calling

### **Chat Conversation**

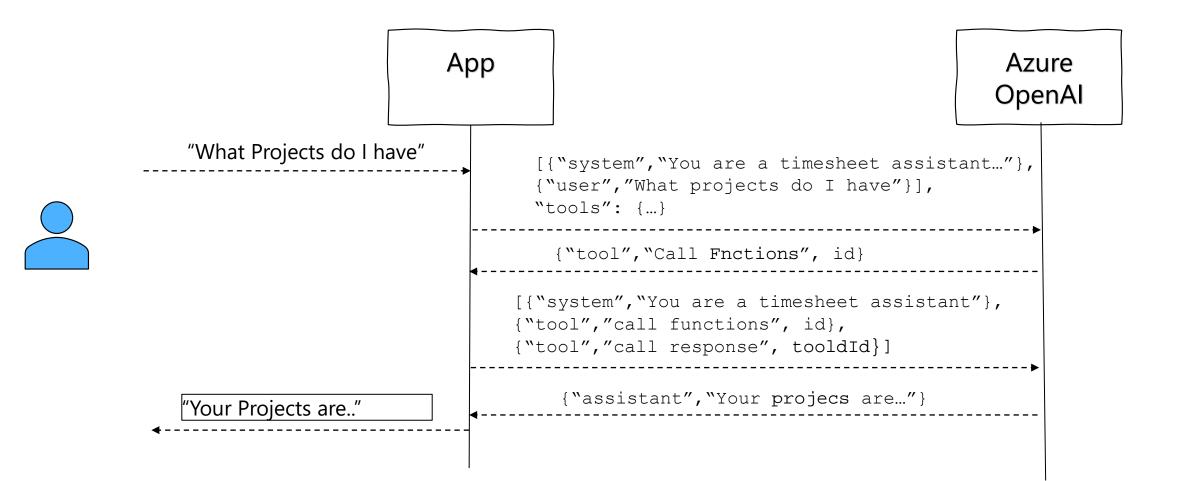

## Demo!

#### Lessons Learned

- API and SDKs are changing quickly
- SDK and Model Versions make a difference
- Optimizing system prompts and function definition is crucial. It will save you \$!
- Phyton > C# (at least for this)

#### References

- https://github.com/Azure/azure-sdk-for-net/tree/main/sdk/openai/Azure.Al.OpenAl
- https://learn.microsoft.com/en-us/azure/ai-services/openai/how-to/function-calling
- https://learn.microsoft.com/en-gb/azure/ai-services/openai/concepts/assistants

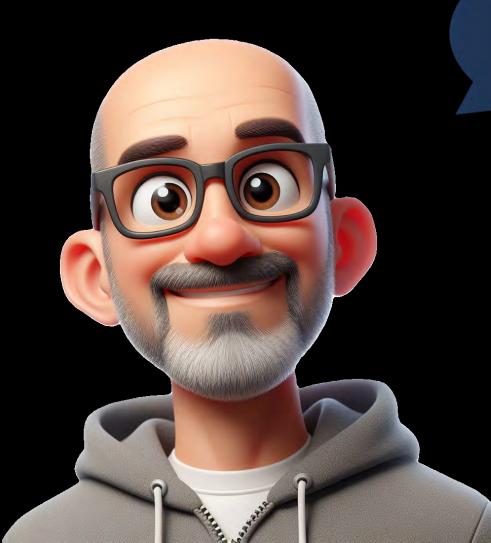

## Thanks!